# <span id="page-0-0"></span>Introduction to Laboratory of Microcontrollered Systems

#### Corrado Santoro

#### **ARSLAB - Autonomous and Robotic Systems Laboratory**

Dipartimento di Matematica e Informatica - Università di Catania, Italy

santoro@dmi.unict.it L.S.M. Course

**Corrado Santoro [Introduction to L.S.M.](#page-18-0)**

**K ロ ト K 伺 ト K ヨ ト** 

Þ

A **Microcontroller (MCU)** is an integrated circuit including *all parts* of complete computer. In includes:

- **CPU**
- Built-in **oscillator** for clock source
- **Flash memory** (in the order of KBytes/MBytes), to hold the program (acting as a ROM)
- **RAM**, in the order of KBytes/MBytes
- Several **I/O** peripherals for both generic and specific purposes

In its PINs, a **microcontroller** does not provides the BUS (as in normal CPUs) but the **I/O peripherals**.

イロメ イ部メ イヨメ イヨメー

重  $2Q$ 

#### What is a "Microcontroller"?

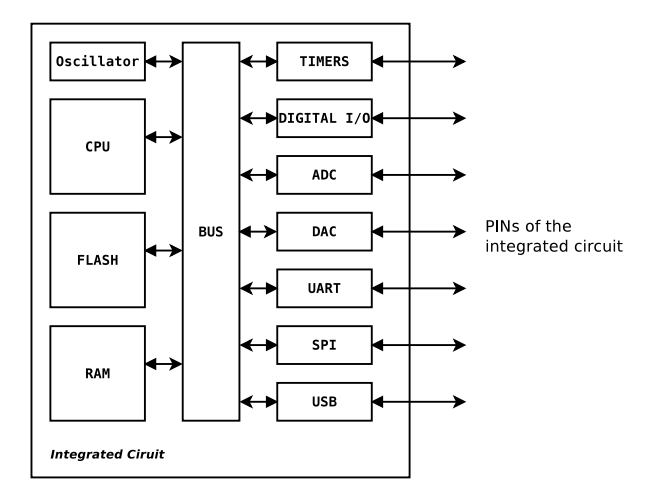

K ロ ▶ K 個 ▶ K ミ ▶ K ミ ▶ - ' 큰' - K 9 Q @

## What are the typical peripherals?

- Digital (1-bit) lines
- Analog lines
	- Analog-to-Digital (ADC)
	- Digital-to-Analog (DAC)
- Timers
- Special digital lines (Pulse-Width-Modulation);
- Communication interfaces for other devices and/or sensors/actuators:
	- o USB
	- UART (serial port)
	- SPI (Serial Peripheral Interface)
	- I2C (I-square-C)
	- CAN (Controller Area Network)
	- Ethernet
	- ...

K ロ ▶ K 御 ▶ K 唐 ▶ K 唐 ▶ ..

重  $2Q$  Special-purpose applications/equipments, such as:

- Measurement equipments;
- Cars (i.e. automotive industry, engine control, driver assistance);
- Household Appliances (TV sets, set-top-boxes, DVD, washing machines, microwave ovens, etc.);
- Previous-generation cellphones and smartphones;
- Industrial automation, robotics;
- Domotics, Internet-of-Things;
- $\bullet$  ...

メタメメ ミメメ ミメ

重

### How are microcontrollers programmed?

- Generally, they run the software in **bare metal**, i.e. without an operating system.
- In some cases, they host a very small operating system (e.g. **FreeRTOS**) able to offer minimum functionalities: a simple driver layer, no MMU, cooperative or preemptive scheduling
- When the system is programmed in bare metal, the developer has to take care also of programming I/O peripherals

4 御 > 4 唐 > 4 唐

 $2Q$ 

## Typical MCU design pattern

```
✞
#include "..."
/* global variables */
int main()
 {
    /* initialization of peripherals */
    /* infinite loop */
    for (;;) {
     /* (wait events) */
     /* read inputs */
     /* process data */
     /* write outputs */
    }
 }
/* Interrupt Handlers for peripherals */
void xxx_IRQHandler(void)
 {
  ...
 }
✡✝ ✆
```
### <span id="page-7-0"></span>Microcontrollers: manufacturers and families

There are many manufacturers of microcontrollers:

- Microchip
- Atmel
- **o** Freescale
- **o** STMicroelectronics
- Intel
- $\bullet$  ...

A specific microcontroller (the specific chip) is identified by:

- The **core**, that is the **CPU**: 8-bit, 16-bit, 32-bit, etc.
- The core usually denotes also the **family**
- The amount of **flash memory** and **RAM**
- The **peripherals** which are included in the chip

 $QQ$ 

## <span id="page-8-0"></span>The MCU we will use!

#### We will use a MCU of the **STM32Fx** family by STMicroelectronics.

- 32-bit ARM-Cortex CPU
- CPU clock from 80 to 240 MHz
- Flash memory from 512K to 2M
- RAM from 512K to 2M
- Several peripherals (digital, ADC, timers, SPI, I<sup>2</sup>C, CAN, USB, Ethernet)

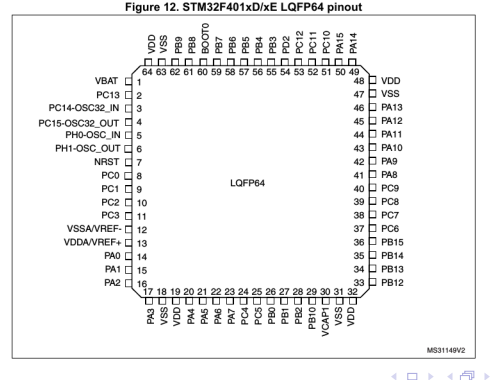

 $2Q$ 

重

**B** ∍

### <span id="page-9-0"></span>How can I use/program a MCU?

- Using MCU implies to use its peripherals
- Thus, we must learn how to program in C the MCU peripherals
- A certain region of the system memory is **reserved** for peripherals
- In this region, each memory location has a **specific meaning**
- These memory locations are called **Special Function Registers (SFRs)**
- Writing a data into a SFR implies to **program the behaviour of a specific peripheral**

イロメ イ部メ イヨメ イヨメー

重

- Using C pointers!! But ...
- The "Cortex Microcontroller Software Interface Standard" (CMSIS) STM32 libraries export a **global variable** for each SFR.
- Therefore, a SFR can be accessed, in C program, by using the relevant variable directly.

 $QQQ$ 

### The "stm32 unict lib" Library

- At first, we do not use SFR directly
- Access to hardware will be "mediated" by a library written ad-hoc for the LSM course

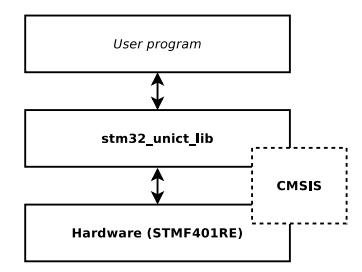

 $299$ 

重

K ロ ▶ K 御 ▶ K 唐 ▶ K 唐 ▶ .

# Tools for the STM32 microcontroller

- OpenSTM32 IDE (Editor+Compiler): <http://www.openstm32.org>
- A **terminal emulator** program, such as:
	- **minicom** or **cutecom**, for Linux;
	- **picocomlap1** for Linux (see LSM web page);
	- **ZOC Terminal**, for Win and MacOS.
	- **TeraTerm**, for Win.
- The "Data Sheet" of the MCU **STM32F401RE**: <http://www.st.com/>
- The STM32F4Cube Libraries (including the CMSIS): [http://www.st.com/en/embedded-software/](http://www.st.com/en/embedded-software/stm32cubef4.html) [stm32cubef4.html](http://www.st.com/en/embedded-software/stm32cubef4.html)
- **The STM32-UNICT-LIB Libraries: [http:](http://www.dmi.unict.it/santoro/index.php?p=13)** [//www.dmi.unict.it/santoro/index.php?p=13](http://www.dmi.unict.it/santoro/index.php?p=13)

 $299$ 

重

#### **o** Course Web Page

<http://www.dmi.unict.it/santoro/index.php?p=13>

The "Web"!

イロメ イ部メ イ君メ イ君メー

 $2QQ$ 重。

### LSM Lessons

- The digital I/O port of an MCU
- Elements of circuit analysis; basics of digital circuits
- Interrupt Management and programming
- **Programming models in MCU environments**
- Managing time in MCUs: how to program and use timers
- The Analog-to-Digital Converter (ADC)
- **Case-Studies** 
	- Special signal generation: PWM
	- **e** How to drive a servo-motor
	- How to drive a DC motor
	- How to interface digital and analog sensors
	- $\bullet$  How to interface  $I^2C/SPI$  sensors

(ロトス個) (運) (運)

重

 $2Q$ 

• Knowledge:

- Computer Architectures
- C language
- **o** Operating Systems
- **o** Software Engineering
- Skills:
	- **Programming!**
	- **•** English

(ロトス個) (運) (運)

重

- A **practical exam** with a program to be developed onto a MCU board
- An **oral exam**

(ロトス個) (運) (運)

重

#### **Collaboration with STMicroelectronics**

- **Internship and Thesis Projects** at STM Labs
- **UNICT-TEAM: The Robotic Student Team of the Unverisity of Catania**
	- **Eurobot Competition**, May 2023 (project start now, volunteers wanted!)

 $\sqrt{m}$   $\rightarrow$   $\sqrt{m}$   $\rightarrow$   $\sqrt{m}$   $\rightarrow$ 

È.  $298$ 

# <span id="page-18-0"></span>Introduction to Laboratory of Microcontrollered Systems

#### Corrado Santoro

#### **ARSLAB - Autonomous and Robotic Systems Laboratory**

Dipartimento di Matematica e Informatica - Università di Catania, Italy

santoro@dmi.unict.it L.S.M. Course

**K ロ ト K 伺 ト K ヨ ト** 

Þ